8

## $C + +$  Builder

Design and Implement of Drapery Toy's Material Deployment System on

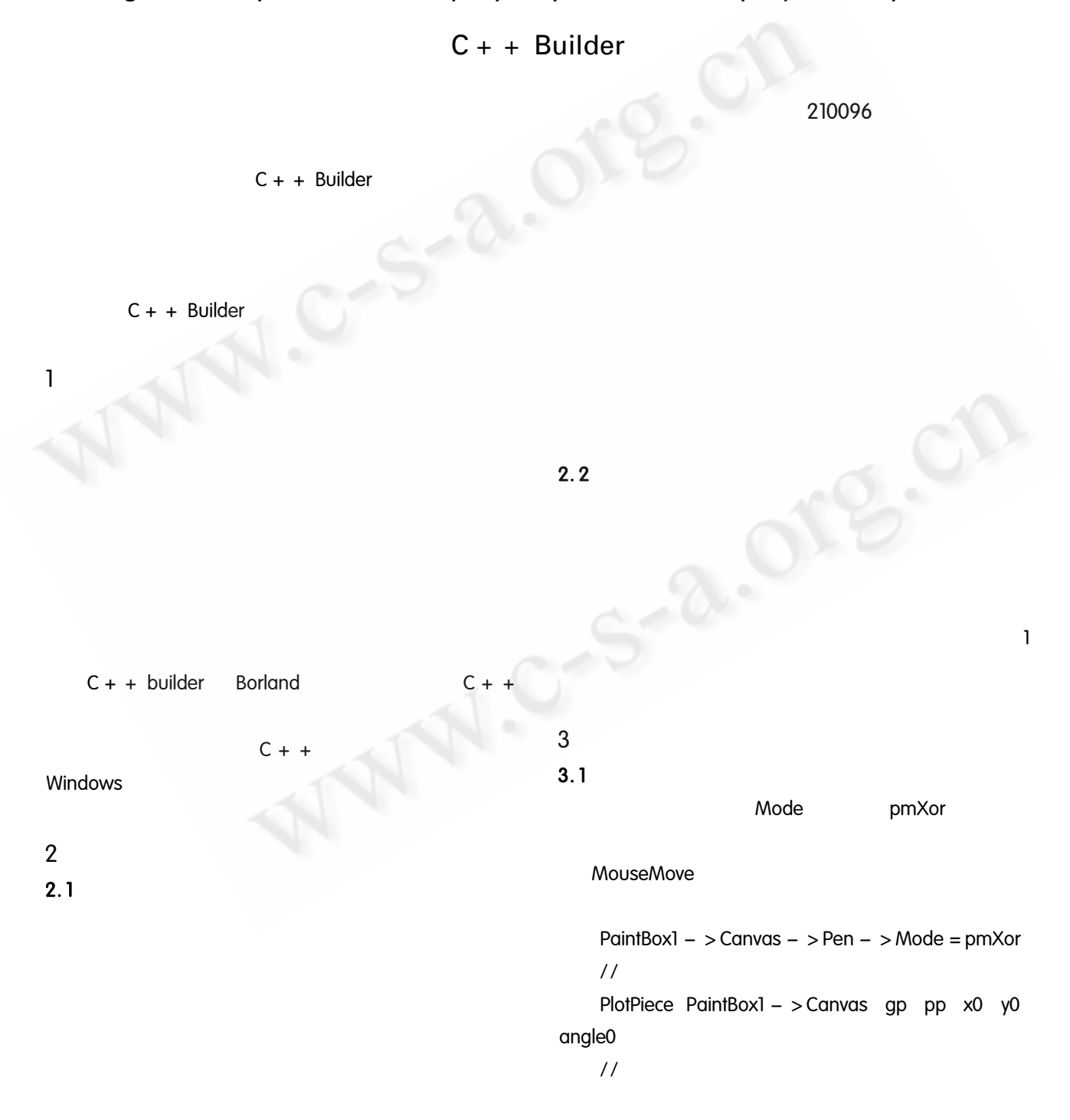

**Application Case** 77

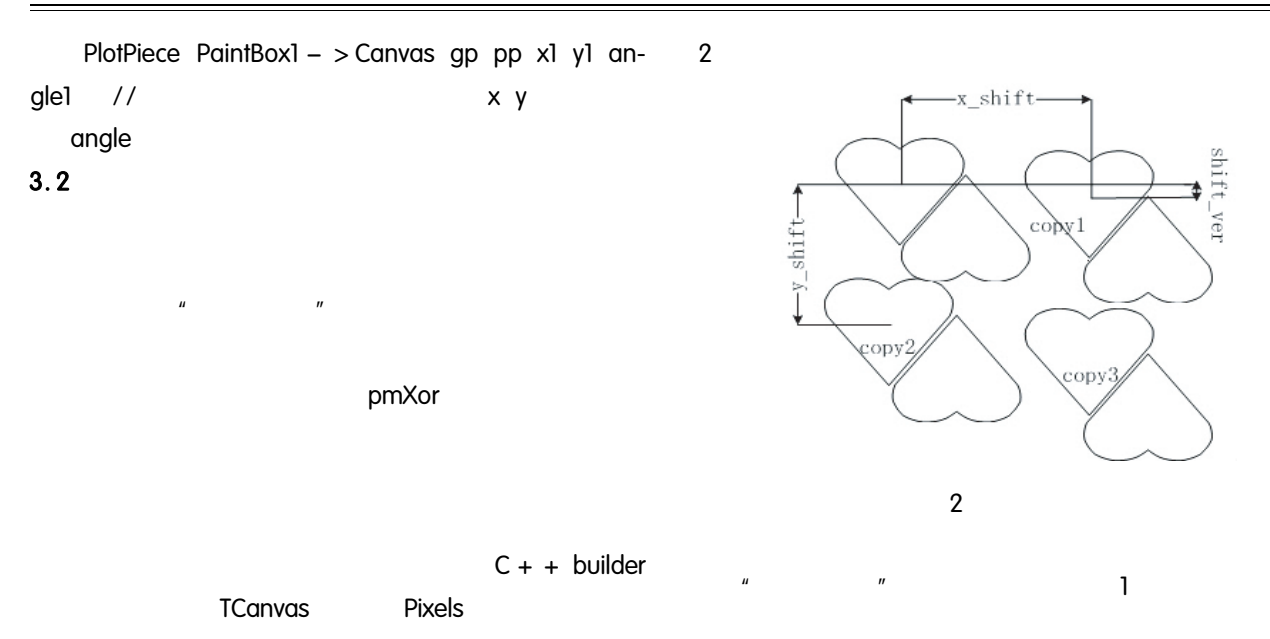

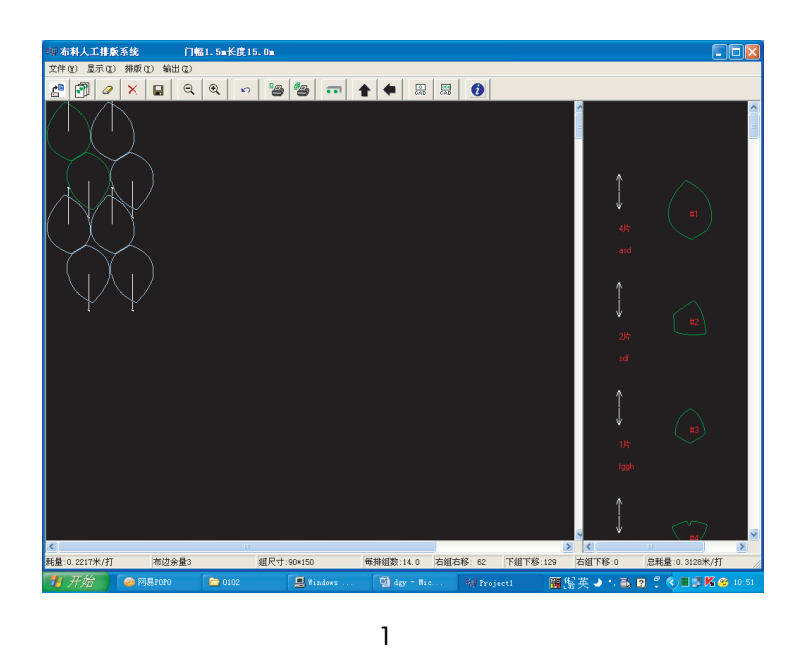

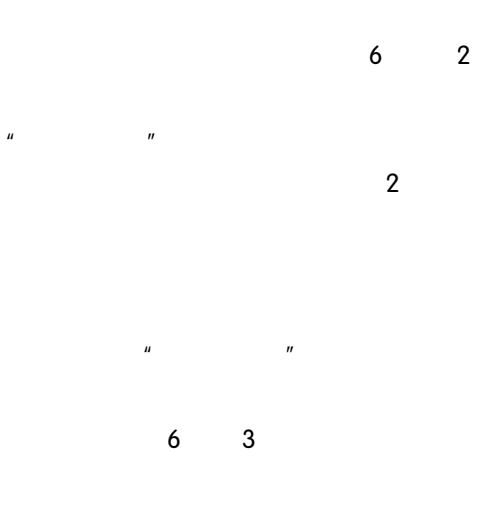

 $\mathbf{u}$ 

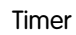

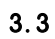

 $3.4$  $3.4.1$ 

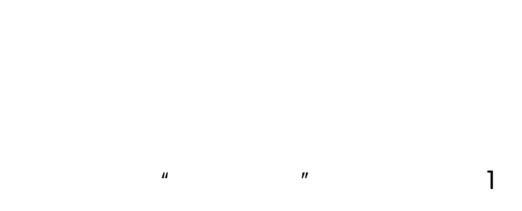

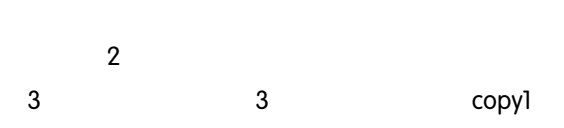

 ${\bf 78}$ Application Case

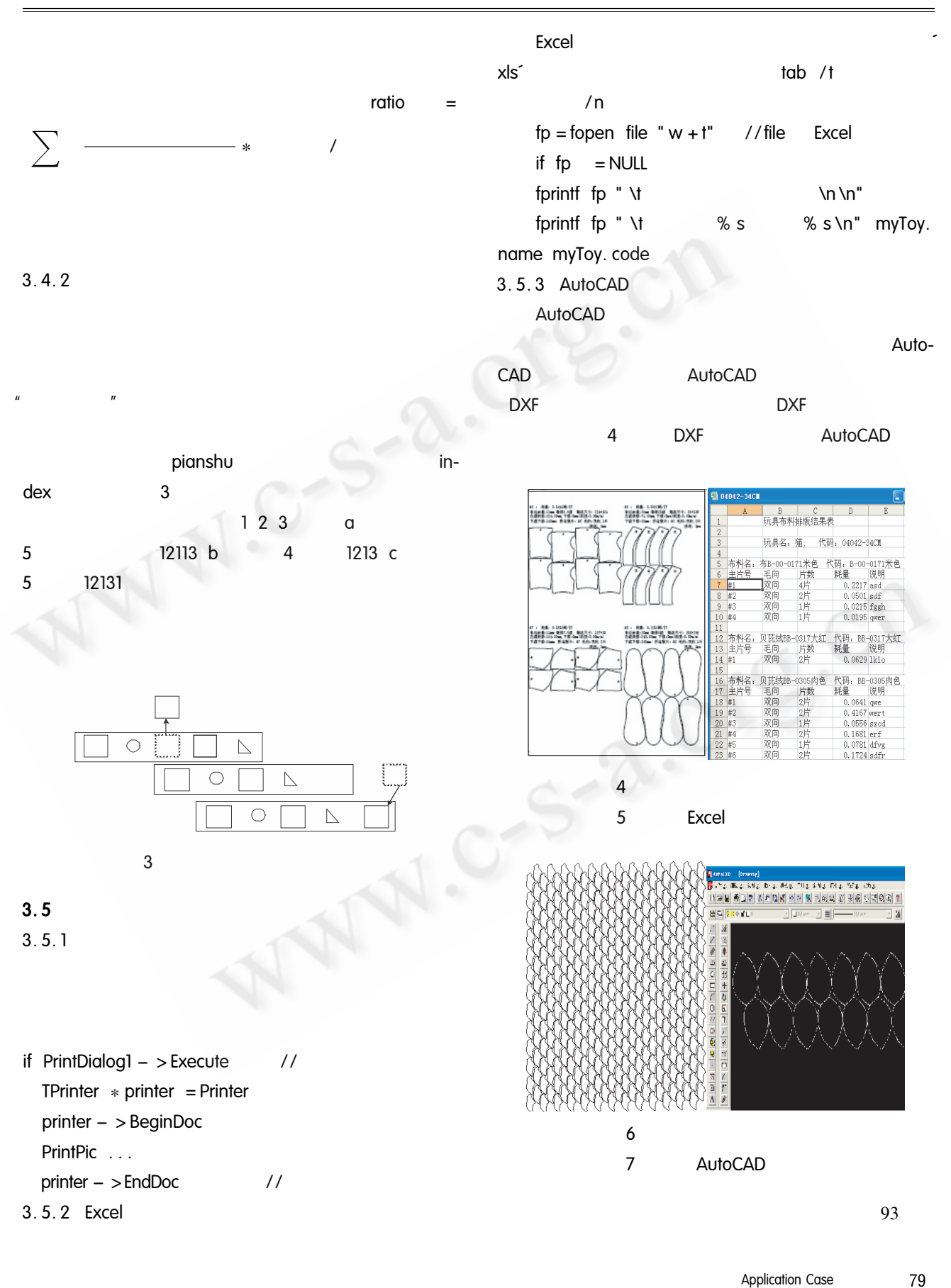

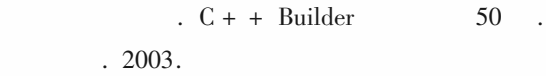

James D. Foley 2004.

 $\mathbf{1}$ 

 $\overline{2}$ 

79

 $\ensuremath{\text{Excel}}$ 

 $\overline{4}$ 

 $\mathfrak{Z}$  $C + +$  builder

> 2007  $1$ .

 $\ddot{\phantom{0}}$ 

4 AutoCAD user's manual. autodesk Inc.

## Applied Technique

93

©《计算机系统应用》编辑部 http://www.c-s-a.org.cn